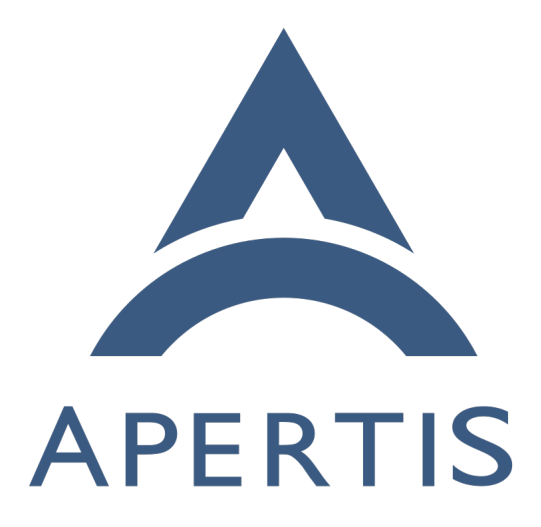

GPL-3-free replacements of coreutils

## **Contents**

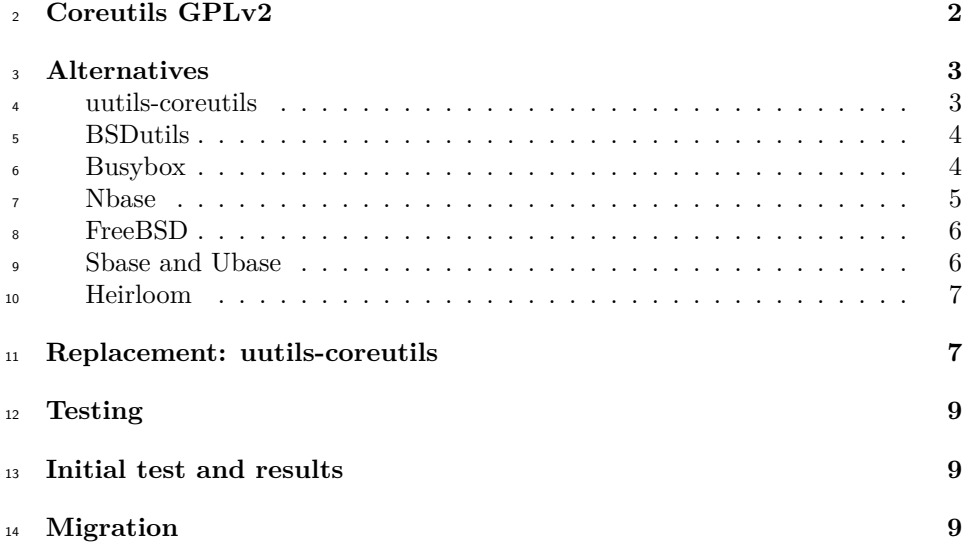

 Due to the nature of Apertis and its target markets there are [licensing terms that](https://jwd.pages.apertis.org/apertis-website/policies/license-expectations/)  $\alpha$  [are problematic](https://jwd.pages.apertis.org/apertis-website/policies/license-expectations/)<sup>[1](#page-1-0)</sup> and that forces the project to look for alternatives packages. The coreutils package is good example of this situation as its license changed to GPLv3 and as result Apertis cannot provide it in the target repositories and images. The current solution of shipping an old version which precedes the license change is not tenable in the long term, as there are no upgrades with bugfixes or new features for such important package.

 This situation leads to the search for a drop-in replacement of coreutils, which need to provide compatibility with the standard GNU coreutils packages. The reason behind is that many other packages rely on the tools it provides, and failing to do that would lead to hard to debug failures and many custom patches spread all over the archive. In this regard the strict requirement is to support the features needed to boot a target image with ideally no changes in other components. The features currently available in our coreutils-gplv2 fork are a good approximation.

 Besides these specific requirements, the are general ones common to any Open Source Project, such as maturity and reliability. Particularly important aspects are also the available community support, the development process and user adoption.

As a summary, bellow is the list of attributes

- License suitable for inclusion in Apertis
- Compatible with GNU coreutils
- Support for the features needed to boot a target image

<span id="page-1-0"></span><https://jwd.pages.apertis.org/apertis-website/policies/license-expectations/>

- User adoption
- Community support
- Long term solution

## <span id="page-2-0"></span>**Coreutils GPLv2**

#### Currently Apertis provides coreutils-gplv2, with the following features

 [ base64 basename cat chgrp chmod chown chroot cksum comm cp csplit cut date dd df dir dircolors dirname du echo env expand expr factor false fmt fold groups head hostid id install join link ln logname ls md5sum md5sum.textutils mkdir mkfifo mknod mktemp mv nice nl nohup od paste pathchk pinky pr printenv printf ptx pwd readlink rm rmdir seq sha1sum sha224sum sha256sum sha384sum sha512sum shred shuf sleep sort split stat stty sum sync tac tail tee test touch tr true tsort tty uname unexpand uniq unlink users vdir wc who whoami yes

## <span id="page-2-1"></span>**Alternatives**

 In order to perform a comparison among different projects this section list dif- ferent projects and metrics of each them. These metrics are quantitative ones, which can obtain from the Git log, and qualitative that can be derive from the <sup>54</sup> first ones. The value of showing all these metrics is to allow non-technical users to clearly understand the comparison.

## <span id="page-2-2"></span>**uutils-coreutils**

- Link: <https://github.com/uutils/coreutils>
- Language: Rust
- License: MIT
- GNU compatibility: High (it is the project goal)
- User adoption: Low
- Completeness: Missing 14 commands
- Started: 2013
- Developers in last year: 40
- Commits in last year: 885
- Project status: Very active
- Community support: High
- Maturity: Medium

### **Pros**

- High GNU compatibility
- High community support
- High community impact
- Portability in mind
- Ongoing development
- Implemented in a modern memory safe language
- **Cons**
- Missing commands and features
- Not used in production environments
- Depends on many Rust crates, which may not all be already available in Debian **Notes**
- Semi-done: cp expr install ls more od printf sort split tail test date join df
- To do: chcon csplit dd numfmt pr stty
- Missing compared to coreutils-gplv2: csplit dd dir pr stty vdir
- Builds successfully on Apertis using the available Rust compiler
- Initial tests for basic features were successful

## <span id="page-3-0"></span>**BSDutils**

- Link: <https://github.com/dcantrell/bsdutils>
- Language: C
- License: BSD
- GNU compatibility: Low (project is only a port of OpenBSD compatible with
- Linux)
- User adoption: Very low
- Completeness: Missing 25 commands, long options unsupported, other differ-
- ences Started: 2019
- Developers in last year: 1
- Commits in last year: 86
- Project status: Active
- Community support: Low (base project high)
- Maturity: Medium (base project high)

#### **Pros**

- Linux support
- Based on OpenBSD, which is a mature project

### **Cons**

- Missing commands and features
- Not fully compatible with GNU as it is a port from OpenBSD
- Low community support for the port itself
- Not used in production environments
- Original project only supports OpenBSD, Linux support added in a low activity fork
- Requires libbsd-dev

#### **Notes**

 • This project is a port of tools from OpenBSD to have an BSD-licensed and lightweight replacement of GNU coreutils

- Provides a set of scripts to import new OpenBSD versions and a set of patches to be applied and provide Linux compatibility
- In order to upstream contributions might need to be done to this specific project or to OpenBSD
- Missing from coreutils-gplv2: base64 cksum dir dircolors hostid link md5sum md5sum.textutils od pathchk pinky ptx seq sha1sum sha224sum sha256sum sha384sum sha512sum shred shuf sum tac tail unlink vdir

## <span id="page-4-0"></span>**Busybox**

- Link: <https://busybox.net/>
- Language: C
- License: GPLv2
- GNU compatibility: High (compatibility in mind but a subset of features)
- User adoption: Very high
- Completeness: Commands with limited features
- Started: 1999
- Developers in last year: 27
- Commits in last year: 299
- Project status: Very active
- Community support: High
- Maturity: High

#### **Pros**

- High GNU compatibility
- High community support
- Very low footprint
- Already part of Apertis
- **Cons**
- Supports a subset of features

#### <span id="page-4-1"></span>**Nbase**

- Link: <https://github.com/cheusov/nbase>
- Language: C
- License: BSD
- GNU compatibility: Low (project is only a port of NetBSD compatible with
- Linux)
- User adoption: Very low
- Completeness: Missing 33 commands
- Started: 2015
- Developers in last year: 1
- Commits in last year: 119
- Project status: Active
- Community support: Low
- Maturity: Medium

#### **Pros**

- Linux support
- Based on NetBSD, which is a mature project

#### **Cons**

- Missing commands and features
- Not fully compatible with GNU as it is a port from NetBSD
- Low community support
- Not used in production environments
- Requires NetBSD make, mk-configure, libbsd
- Original project only supports NetBSD, Linux support added in a low activity fork

#### **Notes**

- This project is a port of tools from NetBSD compatible with other Unix like systems
- Missing from coreutils-gplv2: [ base64 chgrp chown chroot dir dircolors factor groups hostid install link md5sum md5sum.textutils od pathchk pinky ptx readlink sha1sum sha224sum sha256sum sha384sum sha512sum shred
- shuf sum tac unlink users vdir who whoami

### <span id="page-5-0"></span>**FreeBSD**

- Link: <https://github.com/freebsd/freebsd/tree/master/bin>
- Link: <https://github.com/freebsd/freebsd/tree/master/usr.bin>
- Language: C
- License: FreeBSD
- GNU compatibility: Very low
- User adoption: High
- Developers in last year: 72 (on usr.bin)
- Commits in last year: 423 (on usr.bin)
- Project status: Active
- Community support: High
- Maturity: High

### **Pros**

• High community support

### **Cons**

- Missing commands and features
- No Linux support
- No GNU compatibility

## <span id="page-6-0"></span>**Sbase and Ubase**

- Link: <https://gitlab.com/garbeam/src/-/tree/master/bin/sbase>
- Link: <https://gitlab.com/garbeam/src/-/tree/master/bin/ubase>
- Language: C
- Project status: Inactive, no activity since 2016
- Community support: None
- **Pros**
- Linux support
- **Cons**
- Project inactive

### <span id="page-6-1"></span>**Heirloom**

- Link: [https://en.wikipedia.org/wiki/Heirloom\\_Project](https://en.wikipedia.org/wiki/Heirloom_Project)
- Link: <https://wiki.archlinux.org/index.php/Heirloom>
- Language: C
- Project status: No activity since 2007
- Community support: None
- **Pros**
- Linux support
- **Cons**
- Project inactive

## <span id="page-6-2"></span>**Replacement: uutils-coreutils**

 Based on the above comparison the best option is uutils-coreutils, since it is the only one with the explicit goal of providing a fully compatible alternative to GNU coreutils, and it has a good community support which most probably will continue and improve in the future. The main risk is the current low user adoption and the lack of usage in production scenarios. It is worth to mention that the main license used in the project is MIT but further analysis needs to be done to confirm the licensing of all the used dependencies.

 These risks enumerated will be handled by the testing and migration in order to provide a reliable approach.

 As it has been mentioned the license used is MIT, and detailed information  $_{223}$  $_{223}$  $_{223}$  about its dependencies can be found in the [FOSSA analysis](https://app.fossa.io/projects/git%2Bgithub.com%2Fuutils%2Fcoreutils?ref=badge_large%22)<sup>2</sup>. Unfortunately, this report is not reliable since it shows several incorrect dependencies.

<span id="page-6-3"></span>[https://app.fossa.io/projects/git%2Bgithub.com%2Fuutils%2Fcoreutils?ref=badge\\_](https://app.fossa.io/projects/git%2Bgithub.com%2Fuutils%2Fcoreutils?ref=badge_large%22) [large%22](https://app.fossa.io/projects/git%2Bgithub.com%2Fuutils%2Fcoreutils?ref=badge_large%22)

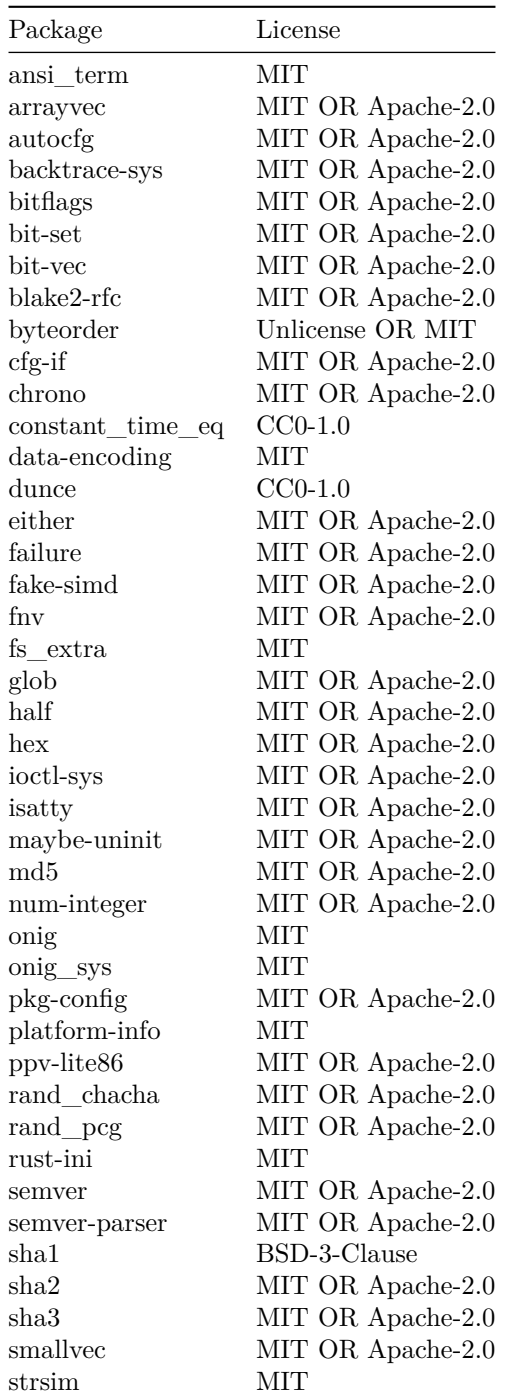

## $_{\rm 225}$  The following list shows the dependencies as reported by  $_{\rm {cargo}}$

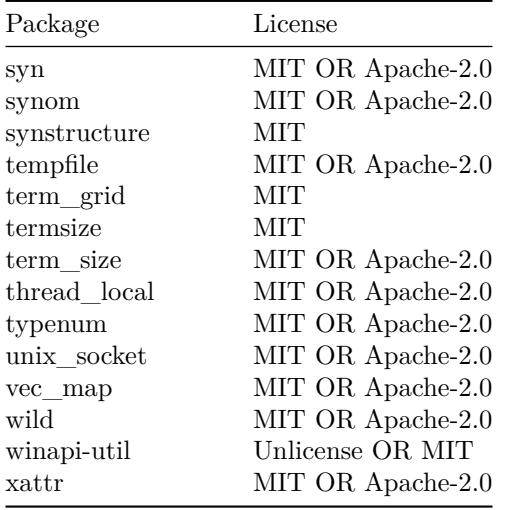

# <span id="page-8-0"></span>**Testing**

 In order to confirm the missing features/commands in the uutils-coreutils which are required by Apertis a testing needs to be performed. The steps proposed are:

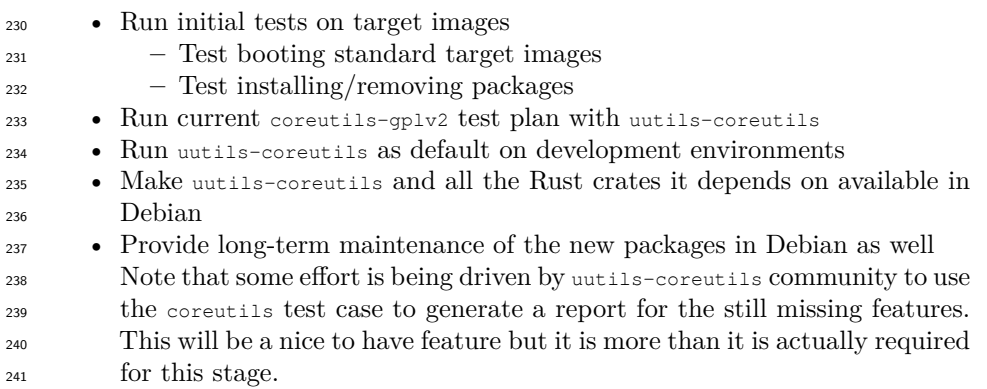

# <span id="page-8-1"></span>**Initial test and results**

 As part of an initial test using uutils-coreutils the following steps have been taken

- Replace utilities from coreutils-gplv2 with the ones provided by uutils-coreutils
- Boot target image without issues
- Reinstall package libc6 without issues

 These initial results are promising, however more detailed tests should be planned and executed to spot potential issues.

## <span id="page-9-0"></span>**Migration**

 Since coreutils-gplv2 is a base package special care should be taken. Also the fact that it is outdated adds additions possible security issues, which should be addressed in the short term.

 The following guidelines will be followed to assure a smooth transition minimiz-ing risks.

- <sup>257</sup> Determine the list of tools supported and successfully tested provided by uutils-coreutils.
- Create a new package based on uutils-coreutils named coreutils-uutils with all the tools that are supported and successfully tested.
- For missing tools a replacement will be provided on case by case basis.
- Generate APT and OSTree based images for target and minimal configu-ration.

 $_{264}$  Due to the [Apertis release flow](https://jwd.pages.apertis.org/apertis-website/policies/release-flow/)<sup>[3](#page-9-1)</sup> this process will start on development releases allowing any potential issue to be addressed before a stable point release, with the possibility of switching back to coreutils-gplv2 if a proper fix cannot be implemented on time.

<span id="page-9-1"></span><https://jwd.pages.apertis.org/apertis-website/policies/release-flow/>